# *Corrigé Informatique Sections : Mathématiques, Sciences expérimentales, Sciences Techniques*

## *Session principale Baccalauréat 2017*

### **Exercice N°1 :**

Réécrire dans la colonne « **Correction »**, les phrases données dans la colonne « **Proposition** » en apportant les modifications nécessaires afin qu'elles soient correctes :

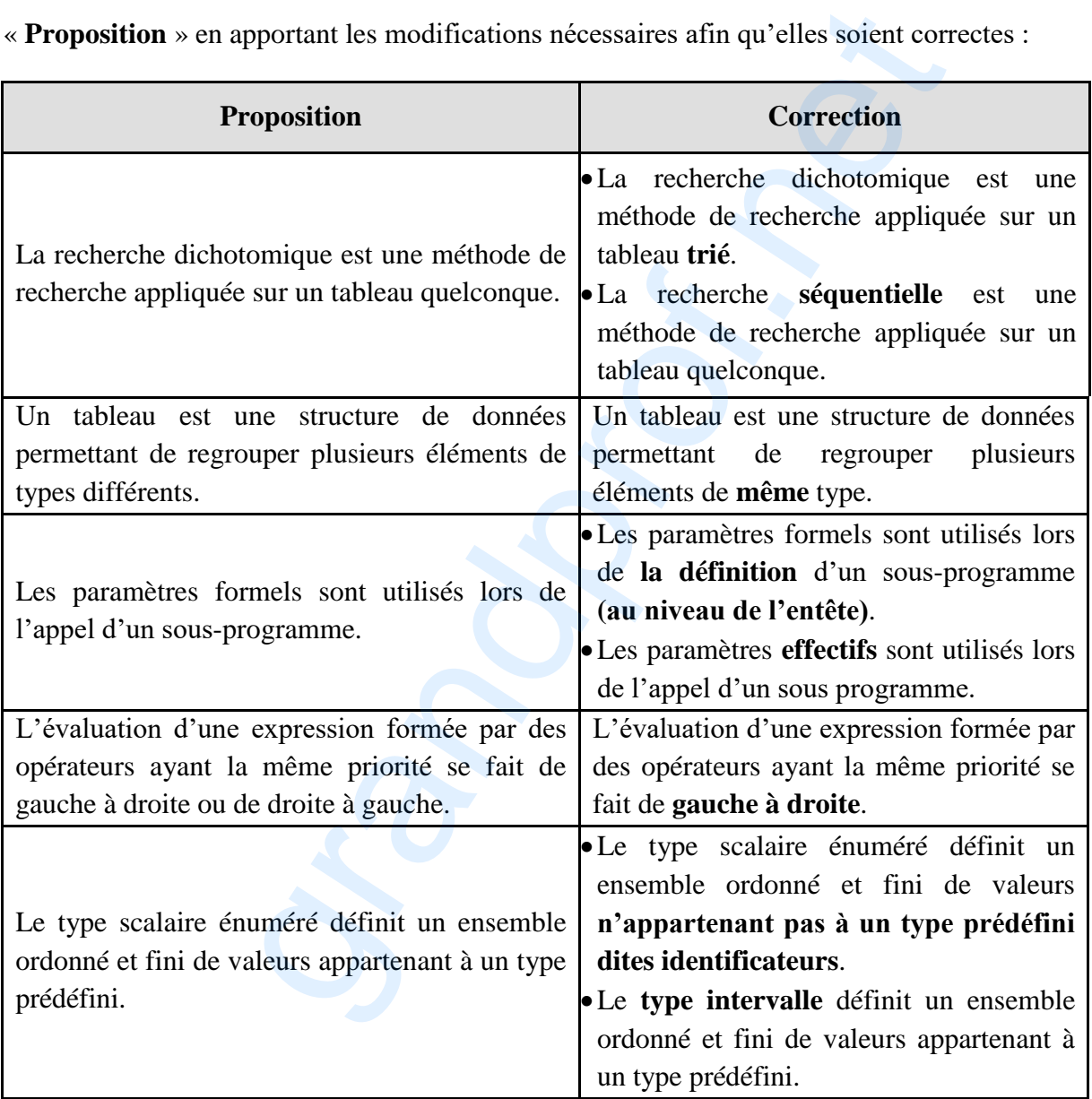

Page **1** sur **4**

### www.grandprof.net

### **Exercice 2 :**

a) Tableau de déclaration des objets de l'algorithme « Exercice »

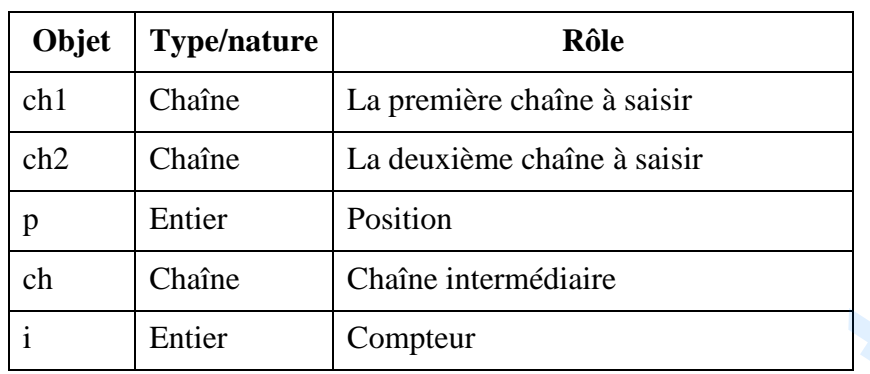

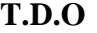

b) expression équivalente utilisant un ou plusieurs modules prédéfinis

Séquence  $n^{\circ}2 : ch \leftarrow$  Sous-chaine (ch1, 1, p-1)

Séquence n°4 : *ch Concat (ch, Sous-chaine (ch1,p, Long(ch1)-p+1))*

- c) Le programme affiche : BAC 2016/2017
- d) Cet algorithme permet d'insérer une chaine ch2 dans une chaine ch1 à une position p.
- e) le module prédéfini qui peut jouer le même rôle est : Insère (ch2, ch1, p)

### **Problème :**

#### **1) Analyse du programme principal**

*Nom : Hitparade Résultat= PROC Afficher (T1, T2) (T1,T2)= [PROC Chanson (T1) PROC Score (T2,N)] PROC Trier (T1,T2) N= PROC Saisir(N) Fin Hitparade*

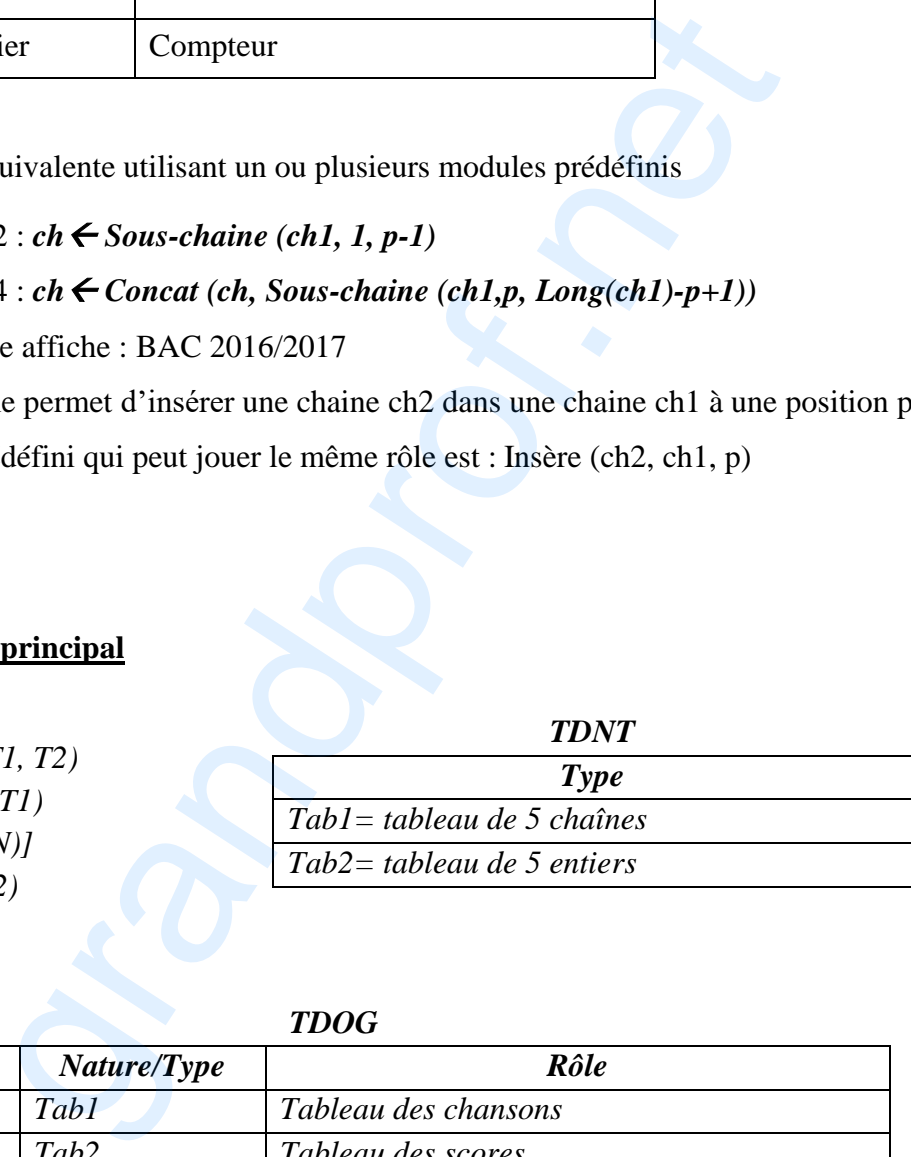

*TDOG*

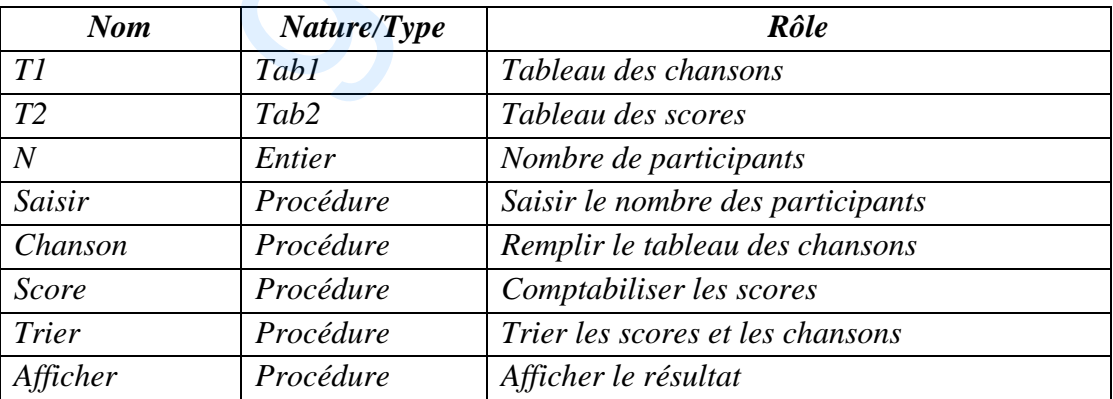

Page **2** sur **4**

# www.grandprof.net

#### **2) Les algorithmes des modules envisagés :**

#### *a)* **Module** *Chanson :*

*0) DEF PROC Chanson (Var T1 : Tab1) 1) Pour i de 1 à 5 faire Répéter Ecrire (" Saisir le titre de la chanson n°", i, " :") Lire (T1[i]) Jusqu'à (FN Verif (T1[i])) Fin pour 2) Fin Chanson*

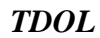

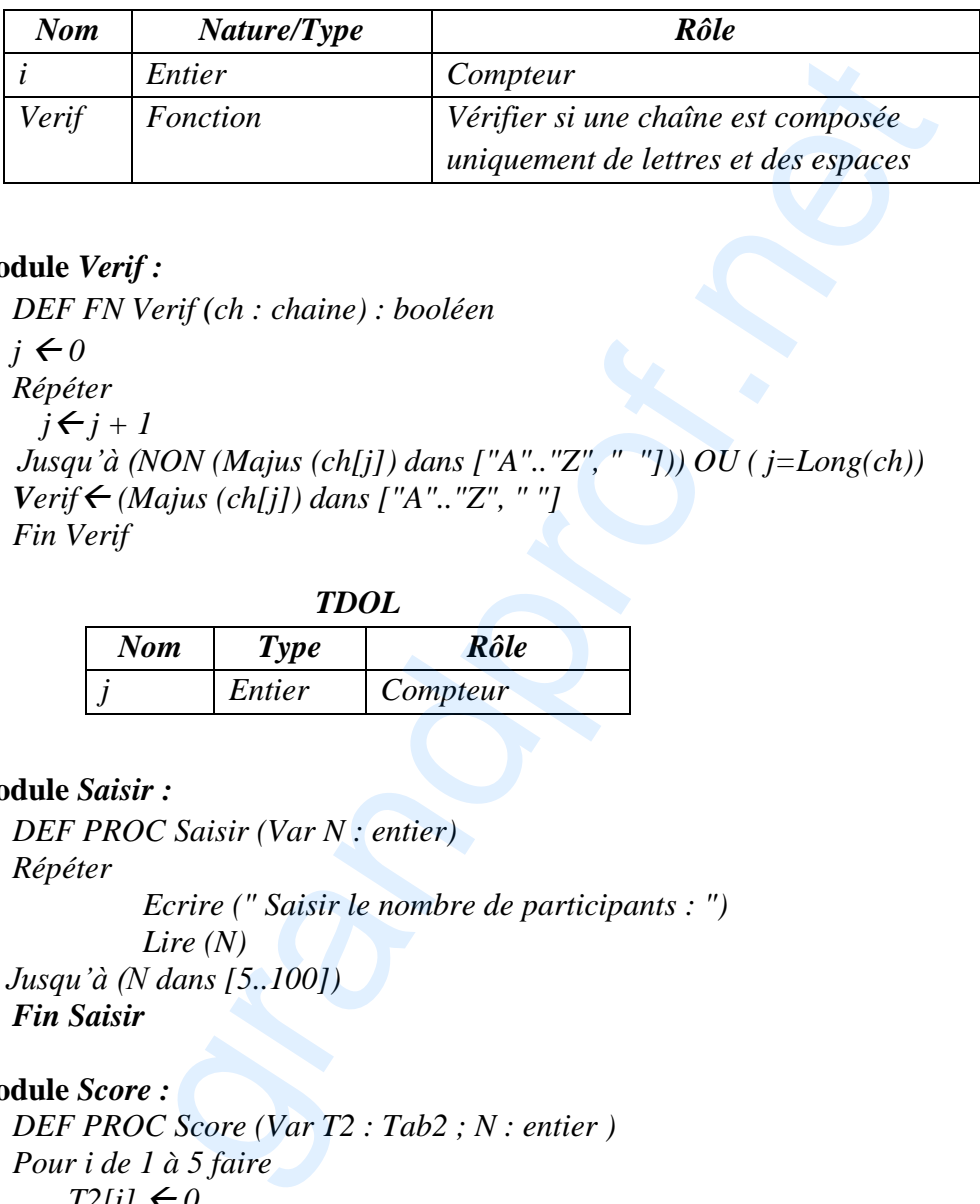

#### *b)* **Module** *Verif :*

- *0) DEF FN Verif (ch : chaine) : booléen*
- *1*)  $j$  ← 0 *Répéter*

 $j \leftarrow j + 1$ 

 *Jusqu'à (NON (Majus (ch[j]) dans ["A".."Z", " "])) OU ( j=Long(ch))*

- 2) *Verif*  $\leftarrow$  *(Majus (ch[j]) dans ["A".."Z", ""]*
- *3) Fin Verif*

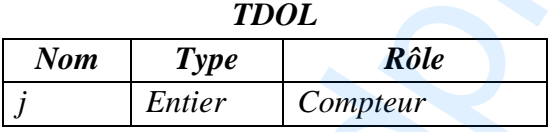

#### *c)* **Module** *Saisir :*

- *0) DEF PROC Saisir (Var N : entier)*
- *1) Répéter*

 *Ecrire (" Saisir le nombre de participants : ") Lire (N)*

 *Jusqu'à (N dans [5..100])*

*2) Fin Saisir*

#### *d)* **Module** *Score :*

- *0) DEF PROC Score (Var T2 : Tab2 ; N : entier )*
- *1) Pour i de 1 à 5 faire*  $T2[i] \leftarrow 0$

*Fin pour* 

- *2) Pour i de 1 à N faire*
	- *Répéter*

 *Ecrire (" Saisir le numéro de la chanson :")*

 *Lire (num)*

 *Jusqu'à (num dans [1..5])*

 $T2[num] \leftarrow T2[num] + 3$  *Fin pour*

*3) Fin Score*

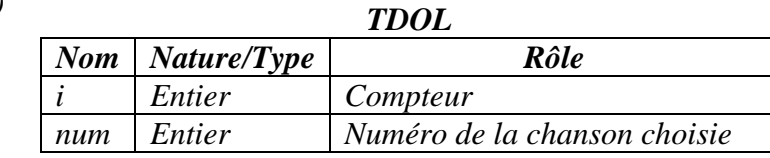

#### Page **3** sur **4** www.grandprof.net

#### *e)* **Module** *Trier :*

*0) DEF PROC Trier (Var T2 : Tab2 ; Var T1 : Tab1 )*

*1) Pour i de 1 à 4 faire PmaxFN Posmax (T2, i) Si ( T2[Pmax]<>T2[i]) Alors*  $Aux1 \leftarrow T2[Pmax]$  $T2[Pmax] \leftarrow T2[i]$  $T2[i] \leftarrow Aux1$  $Aux2 \leftarrow T1$ [*Pmax*]  $T1$ [*Pmax*]  $\leftarrow$   $T1$ [*i*]  *T1[i] Aux2 Fin Si Fin pour*

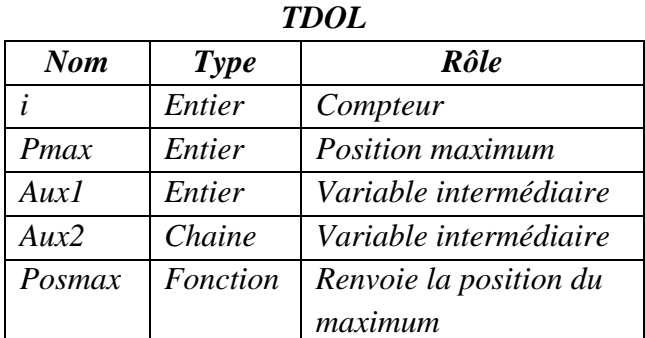

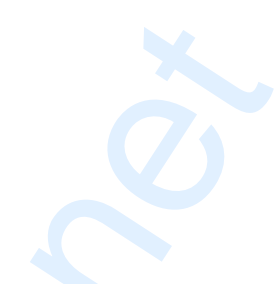

#### *f)* **Module** *Posmax :*

*2) Fin Trier*

- *0) DEF FN Posmax (T2 : Tab2 ; i : entier)*
- 1)  $Pm \leftarrow i$
- *2) Pour j de i+1 à 5 faire Si (T2[Pm] < T2[j]) Alors Pm* $\leftarrow$ *j Fin Si Fin pour*
- *TDOL Nom Nature/Type Rôle j Entier Compteur Pm Entier Position maximum*
- 3)  $Posmax \leftarrow Pm$
- *4) Fin Posmax*

#### *g)* **Module** *Afficher :*

- *0) DEF PROC Afficher (T1 : Tab1;T2 : Tab2 )*
- *1) Ecrire ("le classement est :")*  $Range$  –1  *Ecrire ("Rang ",Rang, " :", T1[1]) Pour i de 2 à 5 faire Si (T2[i-1] =T2[i] ) Alors Ecrire (" , ",T1[i]) Sinon Rang Rang+1 Ecrire ("Rang ",Rang, " :",T1[i]) Fin Si Fin pour 2) Fin Afficher Rang CD*: Tab2; *i* : entier<br> *Rang (T2 : Tab2; i* : entier)<br> *Pm* (*Pm* / *Pm / Rature/Type*<br> *Pm / Pm / Entier Position maximum*<br> *Pm*<br> *Pm*<br> *Rang <sup><i>m*</sup>, *Rang, <sup>n</sup>*, *n*<sub></sub> *T<sub>1</sub> I<sub>1</sub> I*<sub>1</sub><br> *Rang <sup>m</sup>, <i>Rang, net*

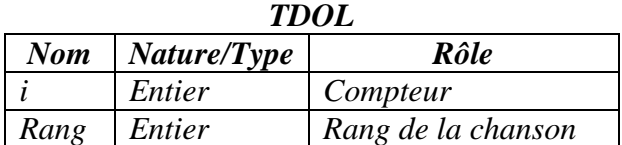

#### Page **4** sur **4** www.grandprof.net